## NDL Description Examples

Jeroen van der Ham University of Amsterdam

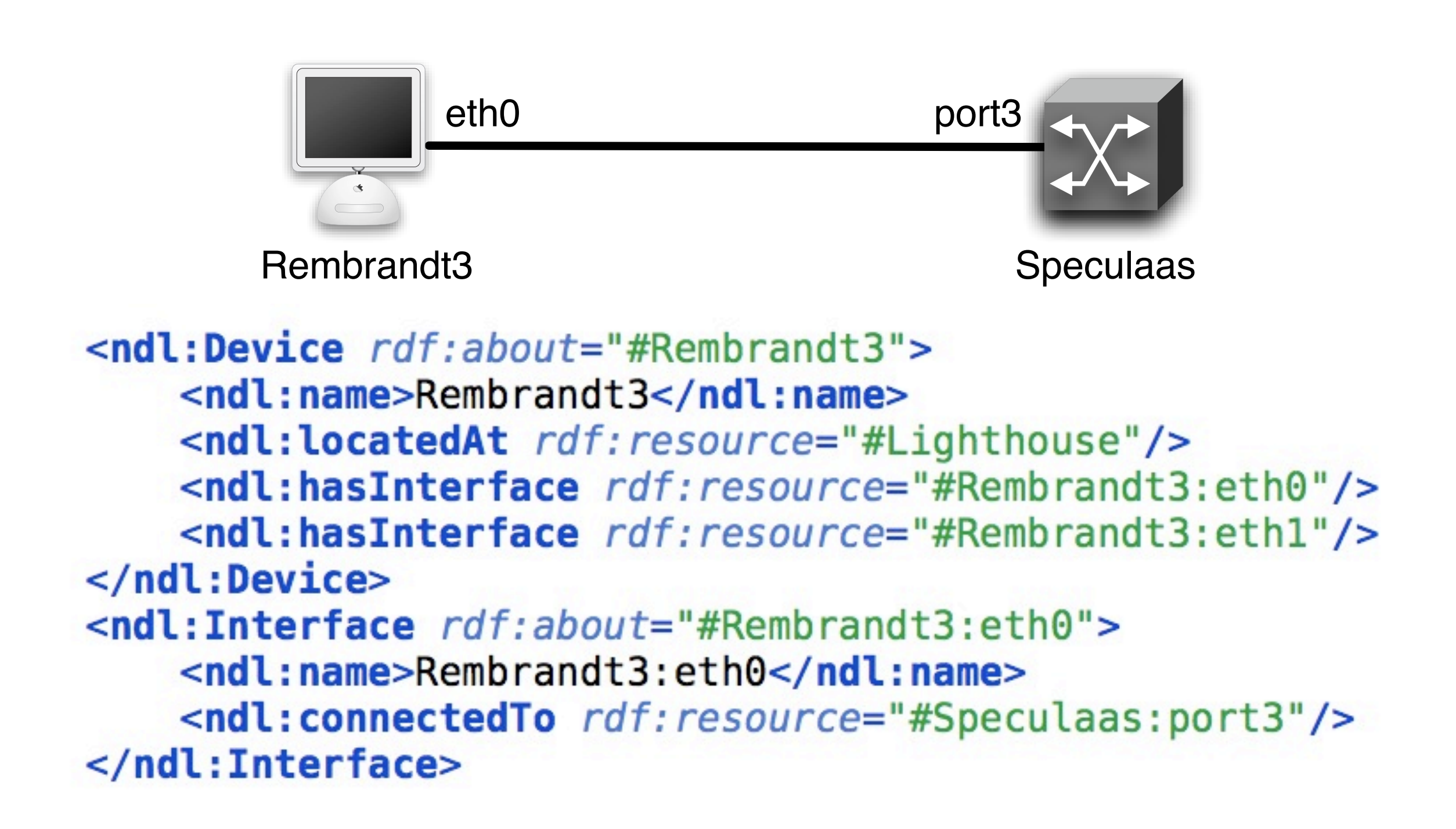

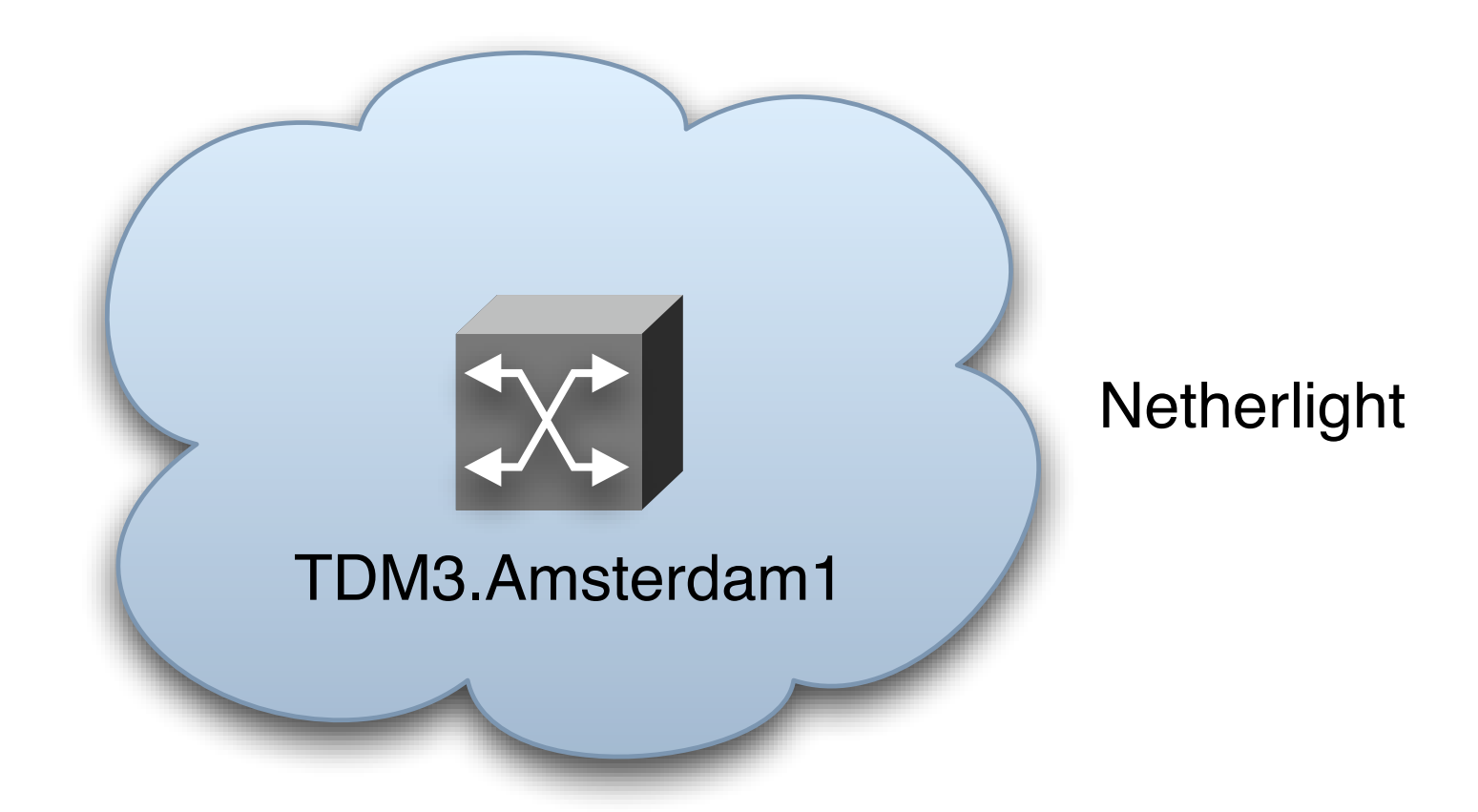

<ndl:AdminDomain rdf:about="#Netherlight"> <rdf:label>Netherlight</rdf:label> </ndl:AdminDomain>

<ndl:Device  $rdf:about="#tdm3.amsterdam1.netherlight.net"$ <rdf:label>tdm3.amsterdam1.netherlight.net</rdf:label> <ndl:hasInterface rdf:resource="#tdm3.amsterdam1.netherlight.net:501/1"/> <ndl:inAdminDomain rdf:resource="#Netherlight"/> </ndl:Device>

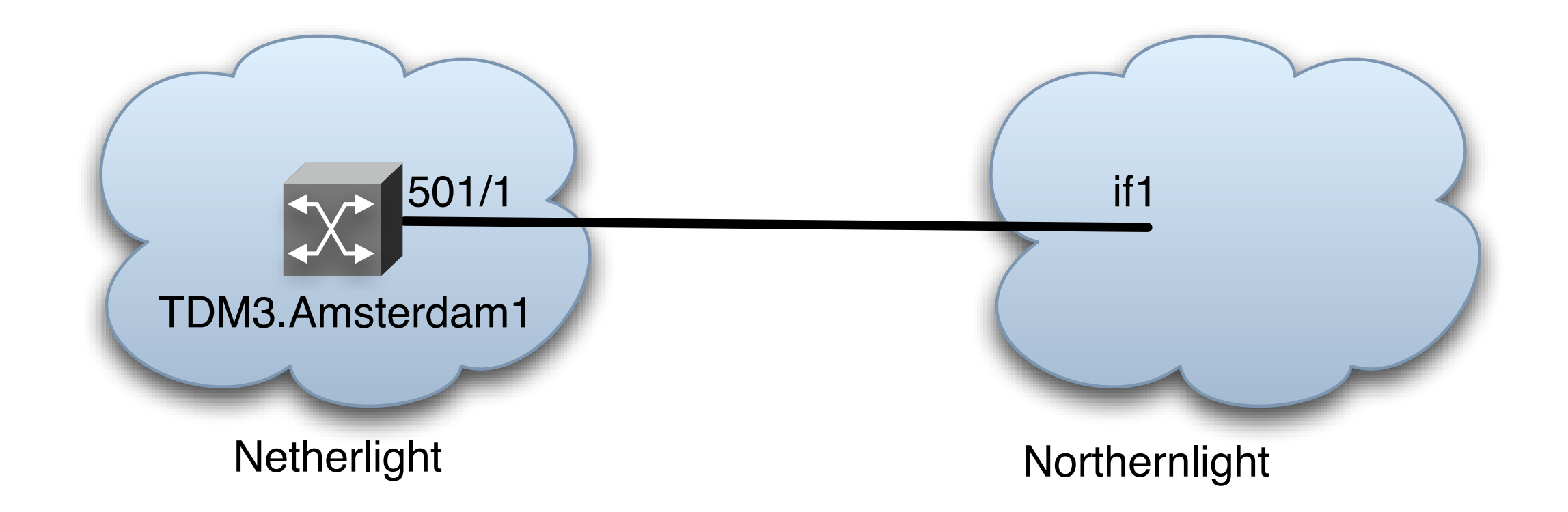

<ndl:Interface  $rdf: about='#tdm3.amsterdam1. netherlight.net:501/1">$ <ndl:connectedTo rdf:resource="http://nordu.net/northernlight.rdf#northernlight:if1"/> </ndl:Interface>

<ndl:Interface rdf:about="http://nordu.net/northernlight.rdf#northernlight:if1"> <rdfs:seeAlso rdf:resource="http://nordu.net/northernlight.rdf"/> </ndl:Interface>

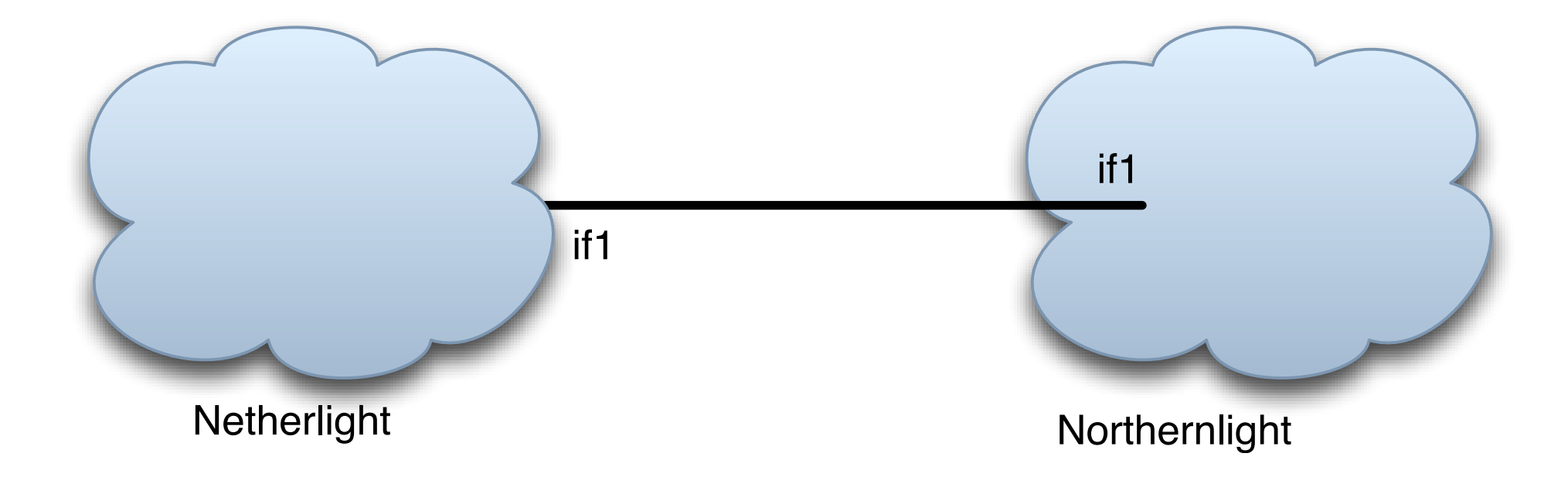

```
<ndl:AbstractDomain rdf:about="#Netherlight">
    <ndl:hasInterface rdf:resource="#Netherlight:if1"/>
</ndl:AbstractDomain>
<ndl:Interface rdf:about="#Netherlight:if1">
    <ndl:connectedTo
        rdf:resource="http://nordu.net/northernlight.rdf#northernlight:if1"/>
</ndl:Interface>
<ndl:Interface rdf:about="http://nordu.net/northernlight.rdf#northernlight:if1">
    <rdfs:seeAlso rdf:resource="http://nordu.net/northernlight.rdf"/>
</ndl:Interface>
```